## **Inicio de Sesión**

Una de las cosas que a veces necesita un administrador del dominio es conocer la última vez que un usuario del dominio inicio sesión, para tener esa información en el administrador de usuarios y equipos del AD necesitamos instalar el [resource kit de 2003](http://download.microsoft.com/download/8/e/c/8ec3a7d8-05b4-440a-a71e-ca3ee25fe057/rktools.exe)

Una vez instalado debemos registrar la librería **Acctinfo.dll** en todas las máquinas desde donde queramos administrar los usuario y equipos, para ello desde una consola ejecutar:

regsvr32 c:\archivos de programa\windows Rresource kit\tools\acctinfo.dll

Una vez registrada la librería sólo tenemos que ejecutar la consola de administración de usuarios y equipos del AD, pinchar sobre un usuario →propiedades y en ñla ventana que se abre pulsar sobre la pestaña additional account info

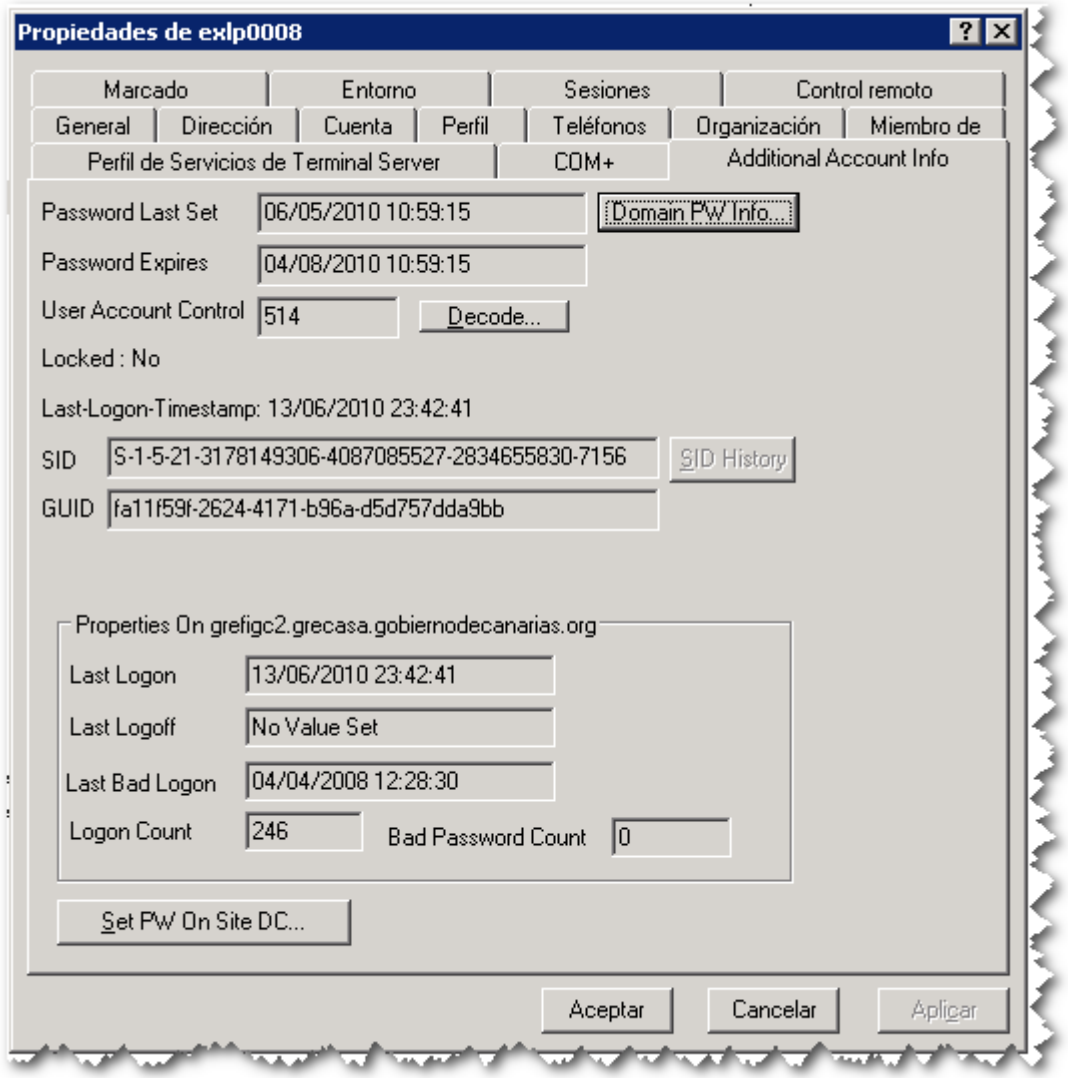

También podemos utilizar una de estas herramientas

- aetuserinfo
- [http://www.windowsitpro.com/article/vbscript/how-can-i-generate-a-list-of-last-user-logon-times](http://www.windowsitpro.com/article/vbscript/how-can-i-generate-a-list-of-last-user-logon-times-for-a-domain-.aspx)[for-a-domain-.aspx](http://www.windowsitpro.com/article/vbscript/how-can-i-generate-a-list-of-last-user-logon-times-for-a-domain-.aspx)

## **Referencias**

<http://blogs.prisma.cc/blogs/leandro/archive/2010/06/13/last-logon-en-windows-2008.aspx>

From: <https://intrusos.info/> - **LCWIKI**

Permanent link: **[https://intrusos.info/doku.php?id=windows:2003:ultimo\\_inicio\\_sesion](https://intrusos.info/doku.php?id=windows:2003:ultimo_inicio_sesion)**

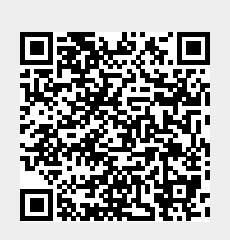

Last update: **2023/01/18 14:37**